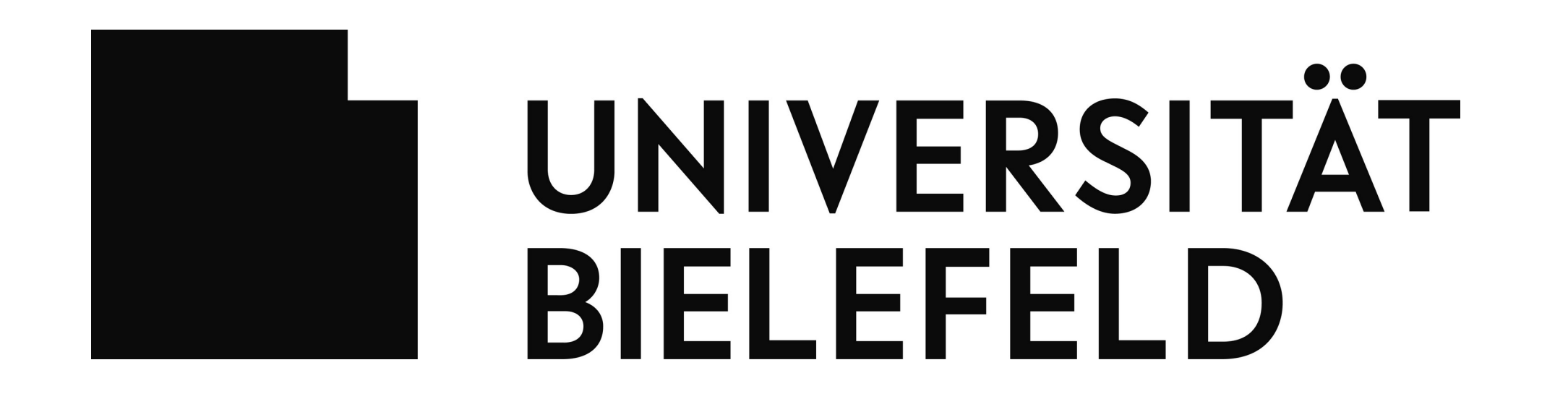

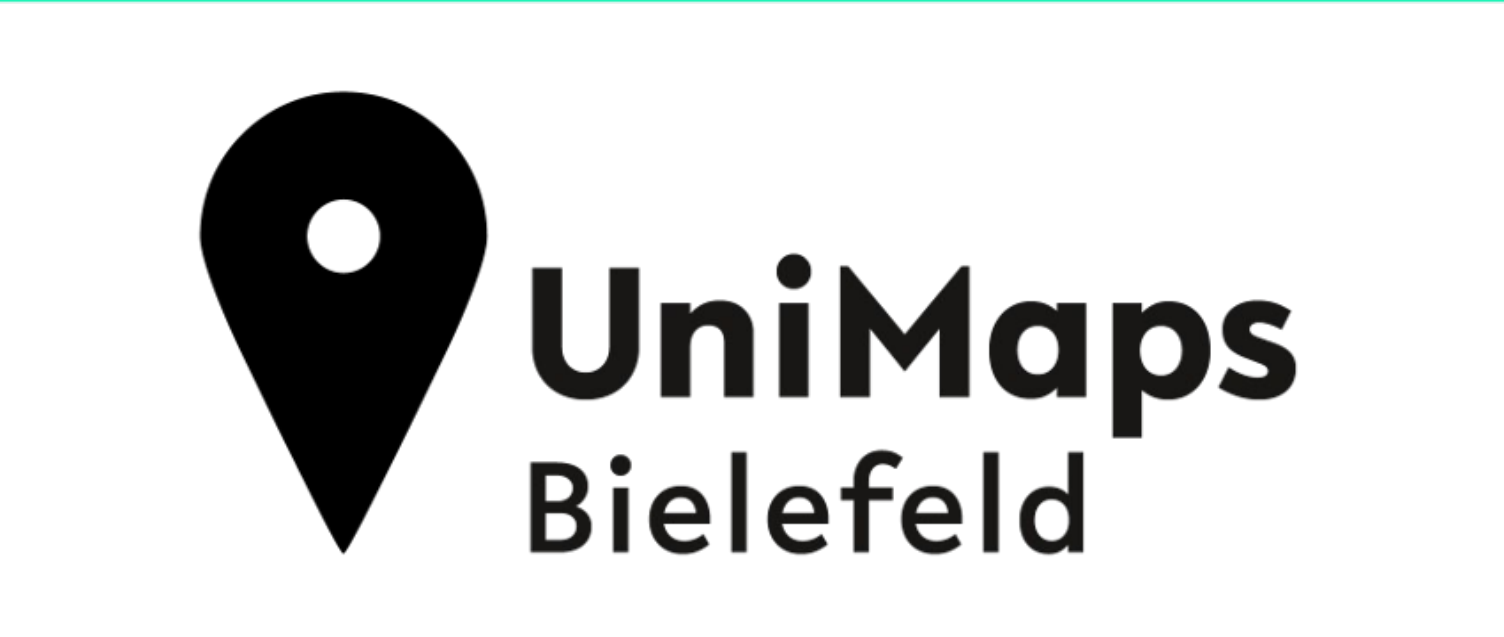

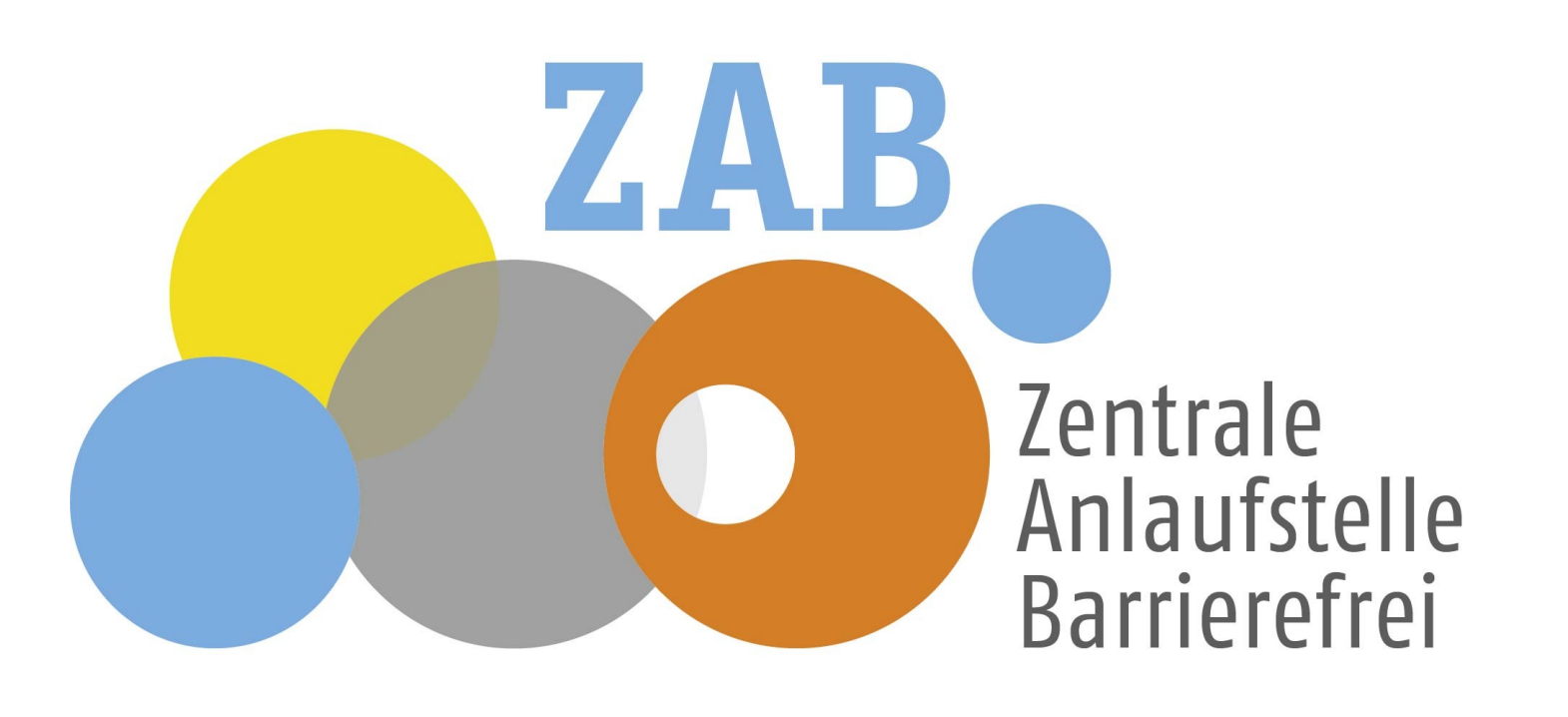

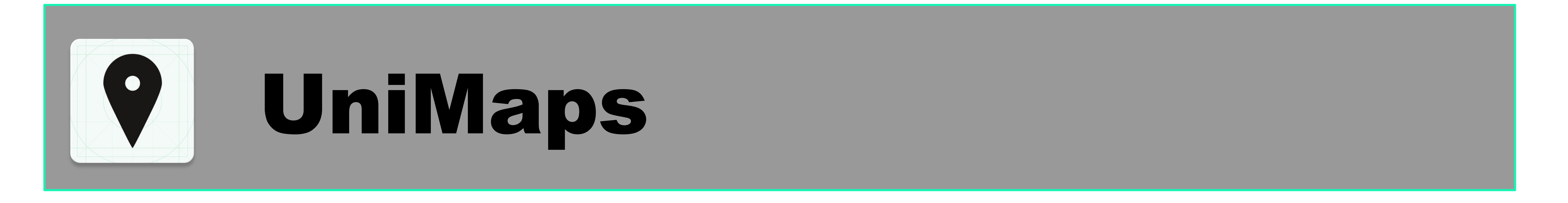

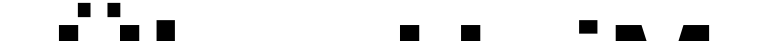

# **Über UniMaps**

UniMaps ist eine App zur barrierefreien Navigation auf dem Campus der Universität Bielefeld. UniMaps erlaubt es allen Menschen, sich im Umfeld der Universität zurechtzufinden. So können auch Nutzende mit verschiedenen Hintergründen, Beeinträchtigungen oder Präferenzen ihre Herausforderungen eigenständig bewältigen und den Alltag selbstbestimmt gestalten. Damit befähigt UniMaps jeden Nutzenden dazu, in vollem Umfang von den Einrichtungen der Universität zu profitieren.

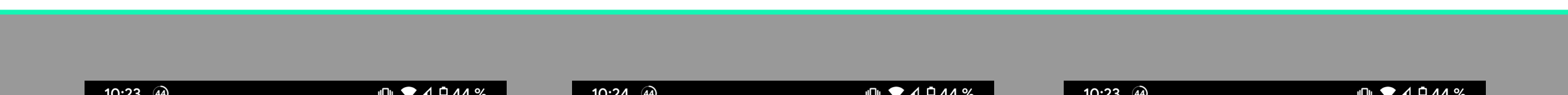

Abb. 1: Die Funktionen von UniMaps beinhalten die Kartendarstellung und das Anzeigen einer Navigation

## **Hintergrund**

Ein erster Prototyp von UniMaps entstand als studentisches Projekt im Kurs "Techniken der Projektentwicklung" im Sommersemester 2017. Seitdem wird das Projekt von Studierenden der Universität Bielefeld weiterentwickelt. Zahlreiche Kooperationen zu verschiedenen Kompetenzgebieten innerhalb der Universität ermöglichen es UniMaps den Nutzenden vielseitige Funktionen anzubieten.

#### **Möglichkeiten**

L Die Kartendaten liegen als technische Zeichnung (CAD) vor und werden in das gängige freie OSM-Format überführt. UniMaps erhebt keinerlei Daten und lässt dem Nutzer damit die volle Kontrolle über die App.

UniMaps bietet zahlreiche Funktionen, die den Alltag in der Universität erleichtern:

- ✔ Barrierefreie Navigation auf dem Campus und in den Gebäuden ✔ Übersichtliche Kartenansicht
- ✔ Navigation zu interessanten Orten
- ✔ Teilen von Routen
- ✔ Mensa Speiseplan
- ✔ Straßenbahnfahrplan
- ✔ Melden von Hindernissen
- ✔ Anlegen von Verknüpfungen ✔ Berücksichtigung verschiedener Einschränkungen und Präferenzen ✔ Übersetzung in mehrere Sprachen

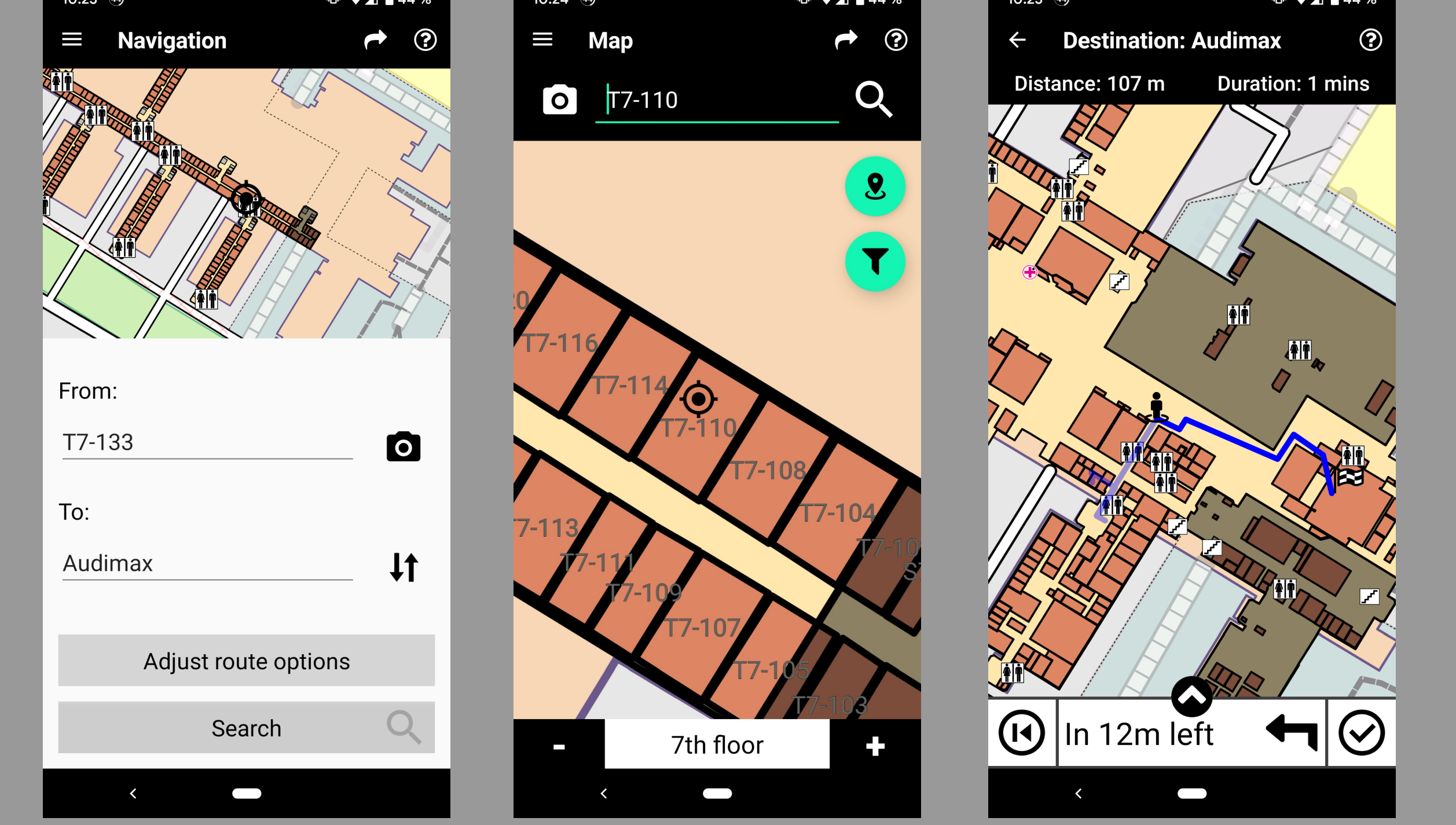

UniMaps wird als native Smartphoneapplikation für Android und iOS parallel entwickelt. Die Entwicklung orientiert sich dabei an aktuell gängigen Methoden und folgt dem neuesten Stand der Technik.

## **Technischer Hintergrund**

UniMaps wird als native Smartphoneapplikation für Android und iOS parallel entwickelt. Die Entwicklung orientiert sich dabei an aktuell gängigen Methoden und folgt dem neuesten Stand der Technik.

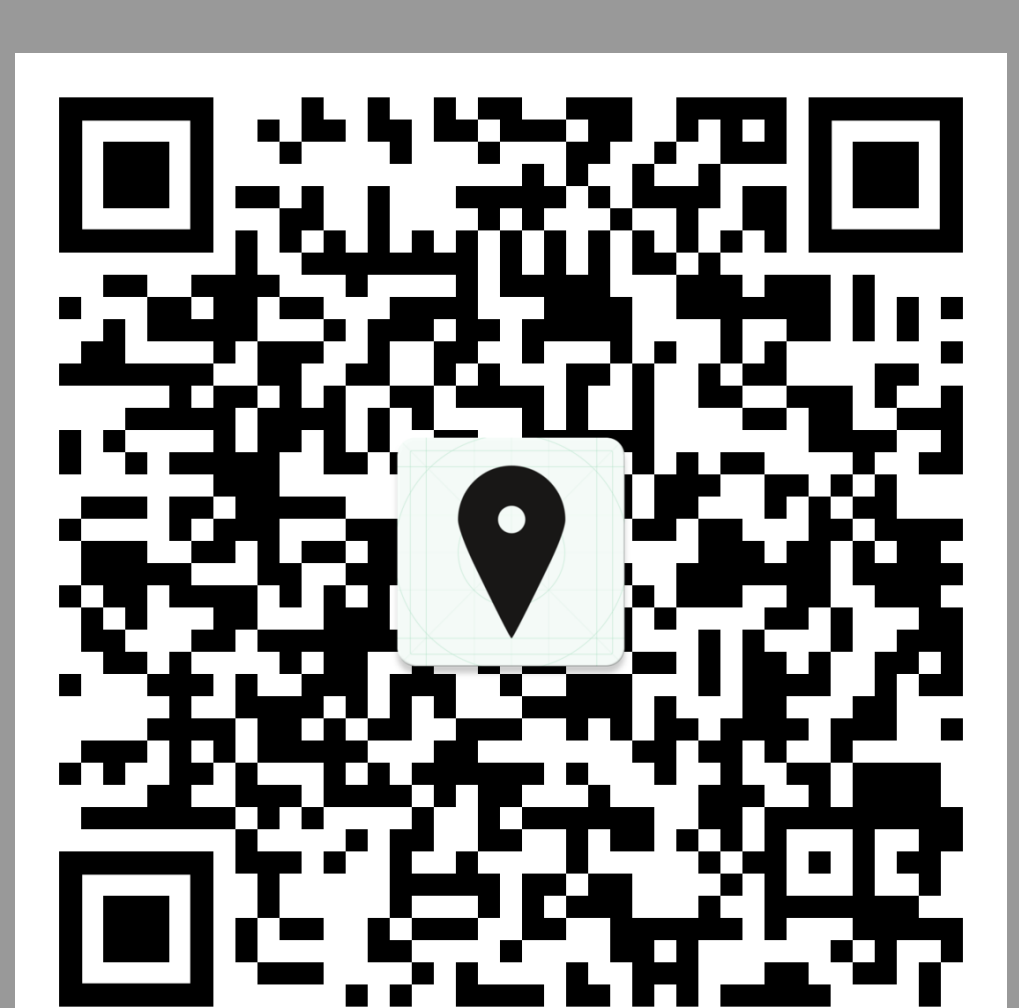

Abb. 2: Laden Sie UniMaps aus dem Google Playstore herunter